# **Open Source**

# **Secure Wireless Networks**

in a

#### Windows ™World

Sean Comeau

An Open Source Solution that's **Free, Secure, User Friendly** and with no **Commercial Lock-in**

Why "SWAP"? ...because we need more acronyms.

Should Wireless Access Points be given the same due diligence as Internet Firewalls?

Does your Wireless Network have the following?

- Strong Authentication (IPsec, NOT WEP!)
- Strong Encryption (Dual Factor)
- Firewall protection on the Access Points
- Intrusion Detection System integration

Reality check!

How many Commercial Access Points do you know have the above?

Are you better off without a wireless network?

Are you really more secure?

Even if you don't have a wireless network, if your work force uses laptops with embedded wireless support, then you better thing again.

At home, they connect to the Internet using their Wireless Broadband Access Points. At work, while plugged into the corporate network, these laptops will happily connect to Open Access Points with nwids such as "default", "wireless", "Linksys", etc, as if they were at home.

It gets more interesting and scary when they are unknowingly bridging between the wireless and wired lan.

We wanted to have a solution with the following requirements:

- Strong authentication (Dual Factor)
- Strong encryption (IPsec with 3DES or better)
- Strong Firewall protection (A firewall with a track record)
- Easy to use and idiot proof (1 button, 1 passphrase)
- No interoperability issues with Windows clients
- Scalable and Robust (Fault Tolerant, Stateful Roaming)

We also wanted to ensure that the solution…

- Was not too onerous for Administrators to maintain
- Did not rely on Proprietary Hardware or Software

### http://www.commell-sys.com/Product/IPC/EMB-564.htm

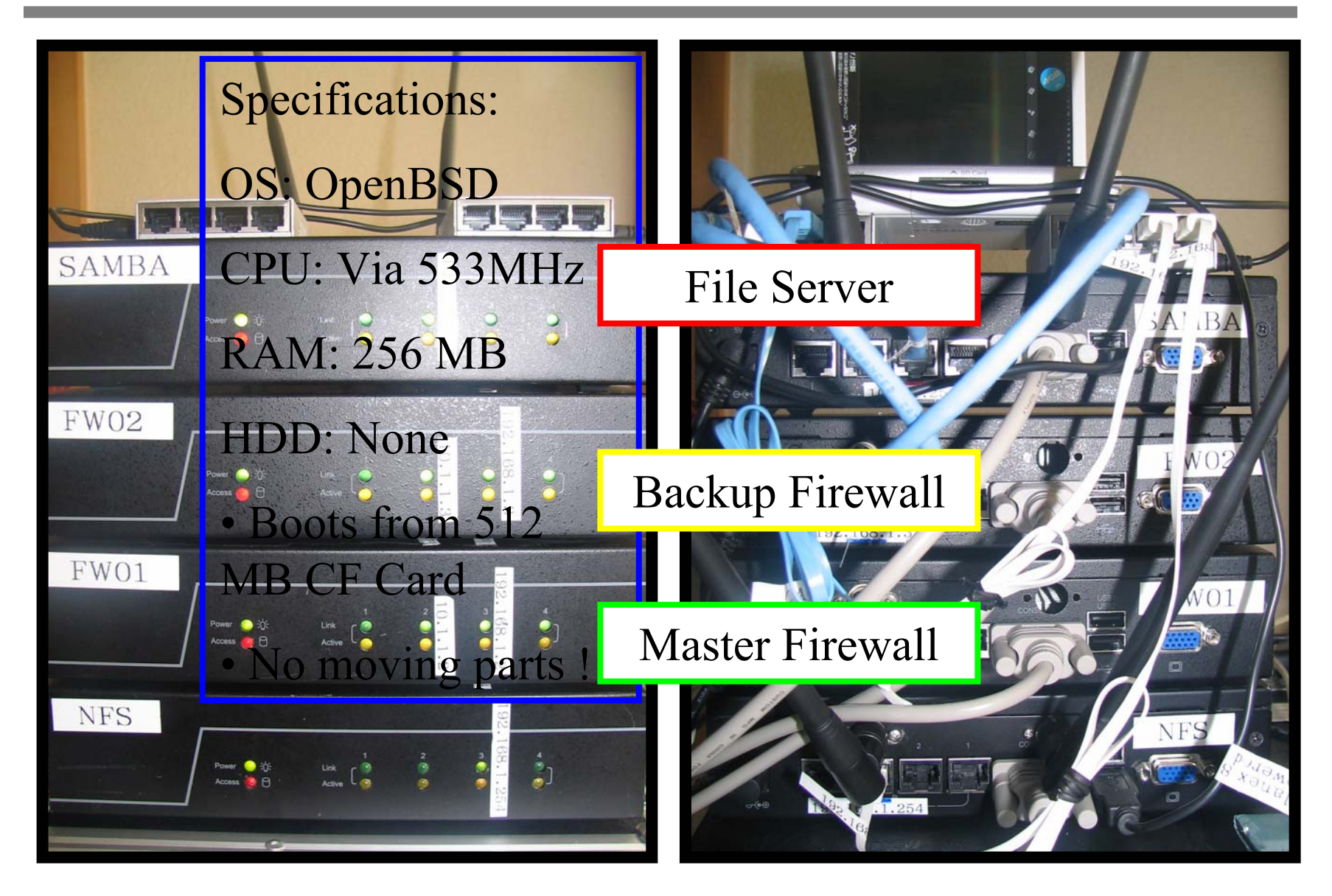

### A close up shot for the really curious

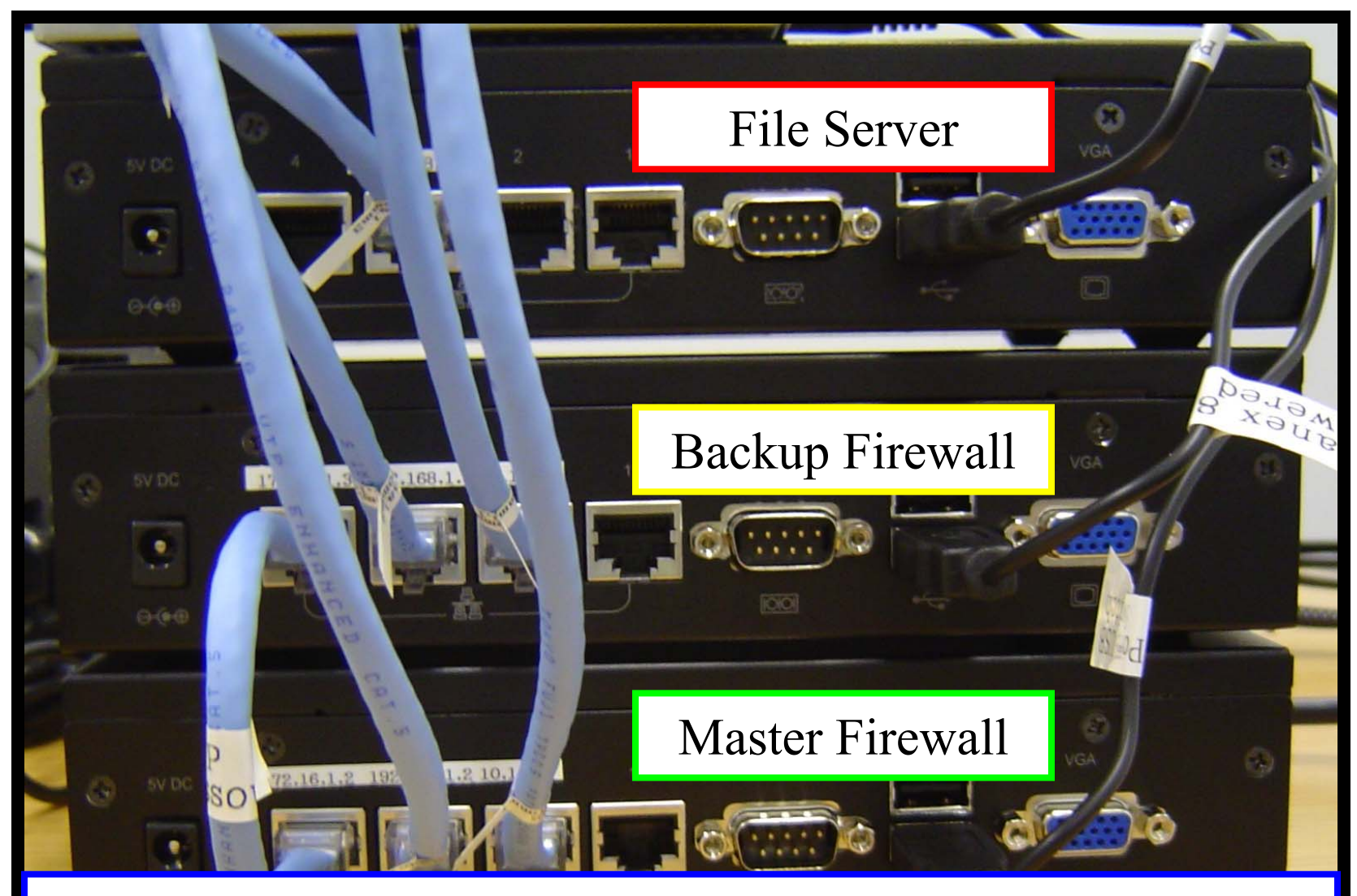

http://www.commell-sys.com/Product/IPC/EMB-564.htm

Demonstration #1 – Network Diagram

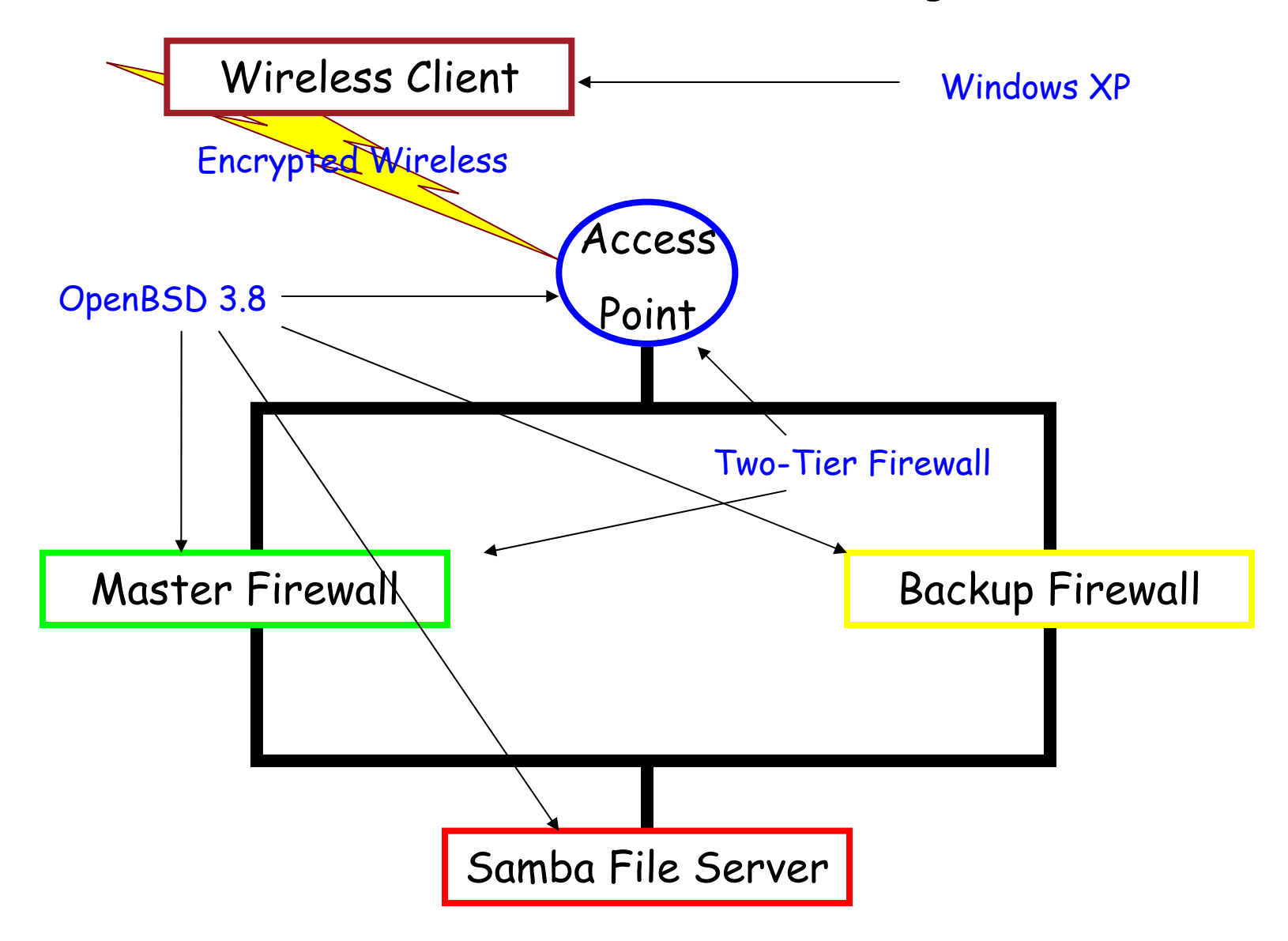

At this point, I am going to...

- connect to a Secure Wireless Access Point
- automatically start encryption using IPsec
- use OpenSSH with dual factor authentication
- upon successful authentication, a unique rule set is loaded
- I will then connect to the Samba File Server and
- play some music

We can easily secure Wireless Networks and demonstrate UN\*X/Windows interoperability at its best without the need for additional commercial software or hardware!

### I authenticate using a private key and a strong passphrase.

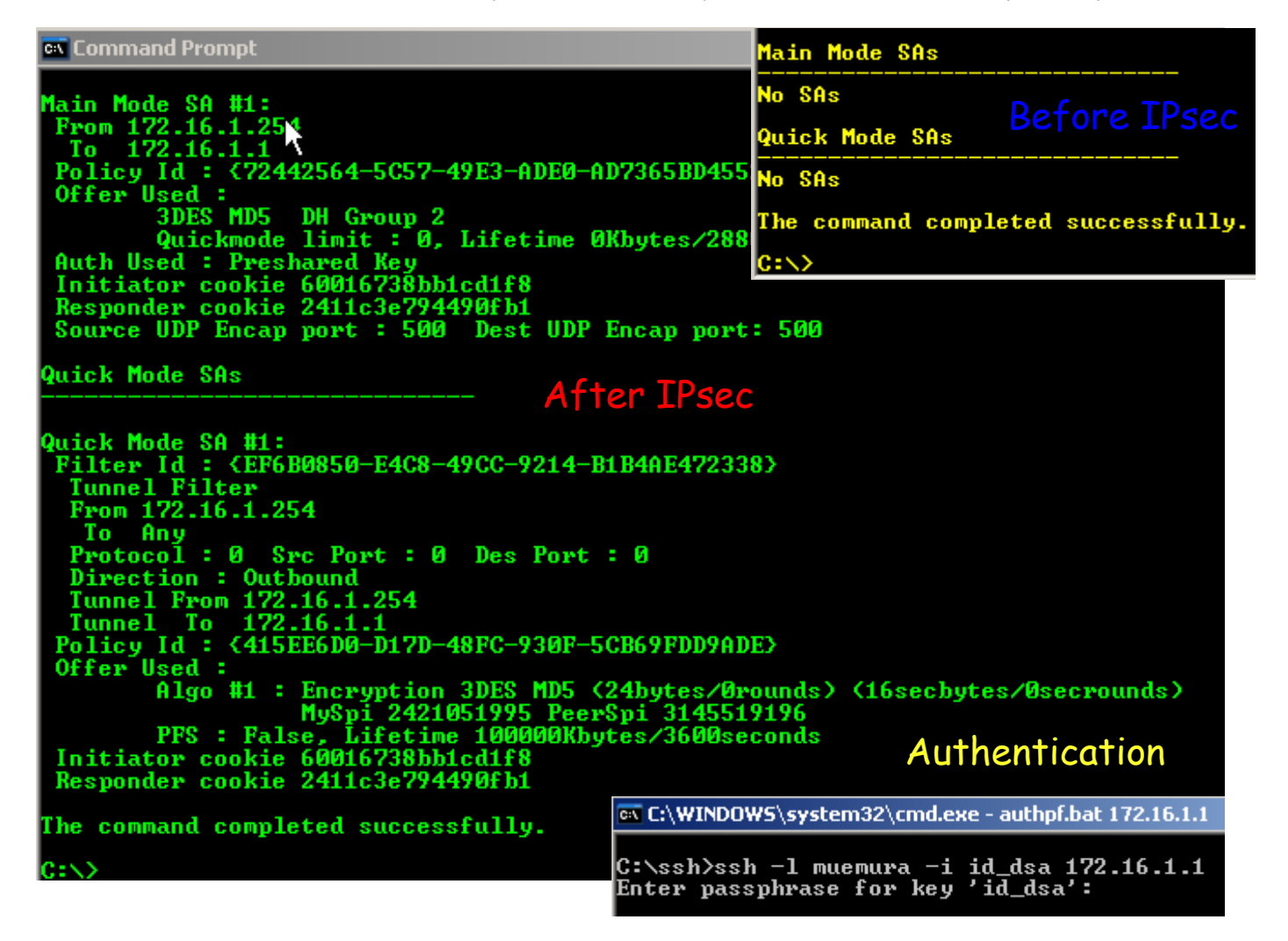

### Demonstration – Wireless Network: Authentication (Cont'd)

#### A new firewall rule set is loaded upon successful authentication.

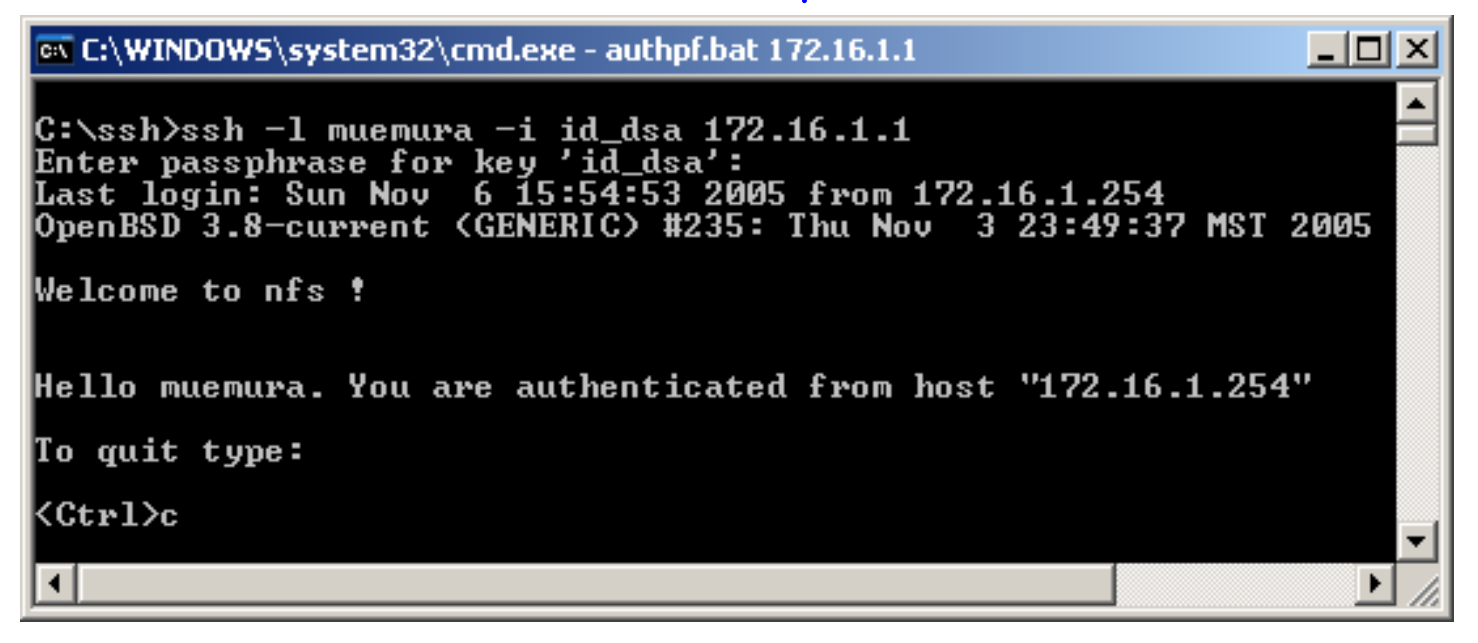

[nfs] mtu \$ netstat -rn -f encap Routing tables Output of netstat –rn –f encap on the SWAP Encap: Port Destination Port Proto SA(Address/Proto/Type/Direction) Source 172.16.1.254/32  $0/0.$ 172.16.1.254/50/use/in 0. 0. 172.16.1.254/32  $0/0$ 0  $\circ$ 0 172.16.1.254/50/require/out [nfs] mtu \$

I can then map a Samba network drive share across the firewall and play some music.

> Second Samba Server (samba)' (S:) Network Drive 417 MB

#### Demonstration – Wireless Network: Data Access

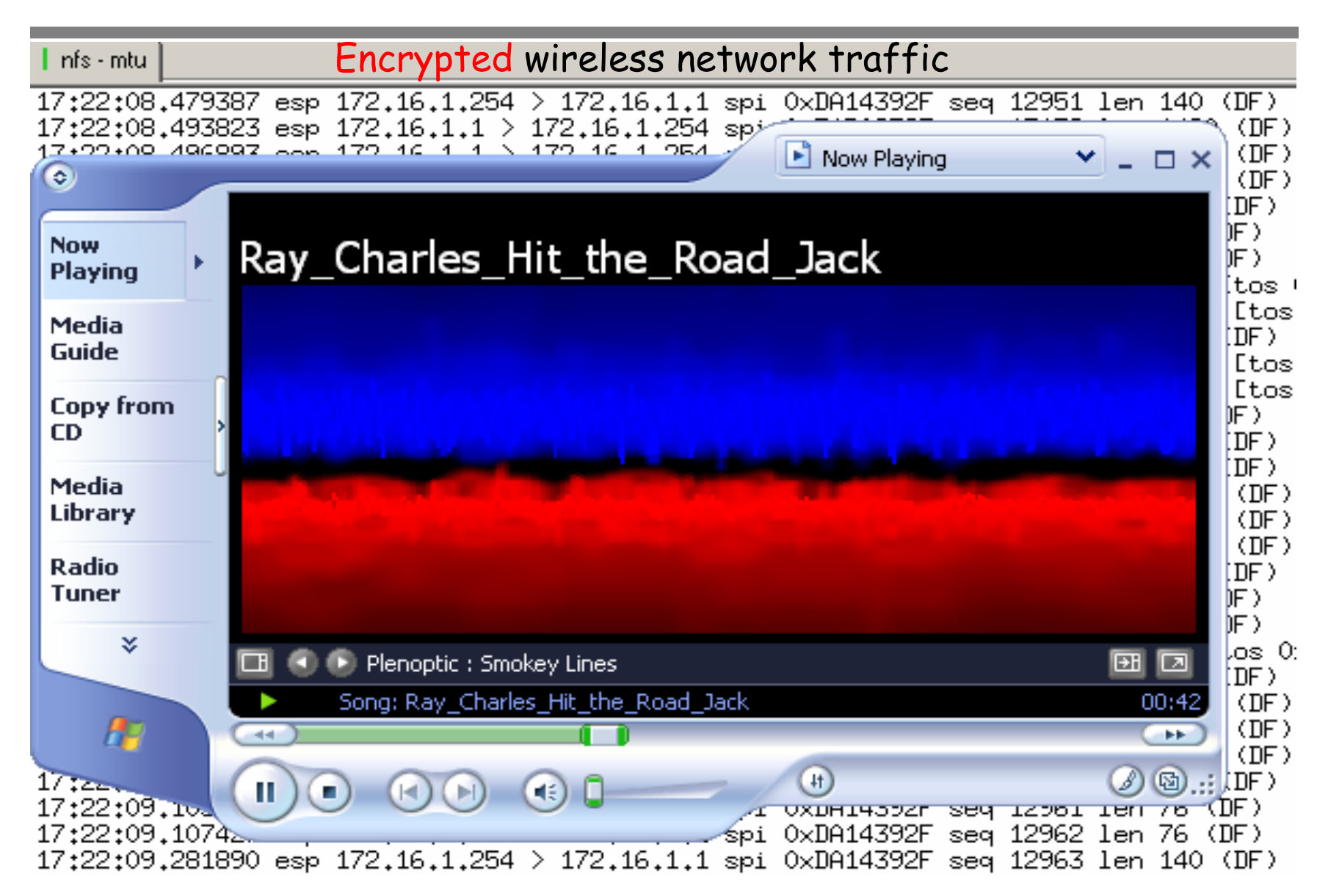

Secure Wireless Access Point (SWAP)

• All you need is OpenBSD and a supported wireless card that you can run in hostap mode, i.e. as an Access Point. Hostap mode is not <sup>a</sup> requirement for this solution.

• We did nothing special to the OpenBSD installation or configuration. Everything that you will need is in the base install. Of course, you will have to define your firewall rule set to enforce your security policy and know how to set up ISAKMP but that's all.

• We used Commell EMB-564 embedded hardware because the CPU was fast enough to handle IPsec traffic. They came with four NICs and fairly good serial BIOS. There are no moving parts as the Operating System boots and runs off of a CF card.

Wireless Windows Client

• You need to install the native encryption support for Windows found in the Support Tools folder of the XPSP2 CD or you can download it from Microsoft on the Internet.

• For a truly automated process, you will need to install OpenSSH for Windows. Any ssh client will work but you will lose automation and that is really one of the strong points of this solution.

• You will need to create ssh keys for the client. You can use username/password authentication but dual factor authentication is what we recommend.

Wireless Windows Client

There are few simple files to be placed on the client:

• A Visual Basic Script file that determines the IP address and Gateway issued by the SWAP

This information is automatically fed into the following 3 bat files:

- One bat file initiates the IPsec tunnel.
- The other bat file starts the ssh authentication.
- The final bat file takes no arguments and is used to delete any existing tunnels.

### The VBS file (error checking code removed)

#### Dim **strMyGate**

```
Dim strMyIP
```
On Error Resume Next

```
set IPConfigSet = \setminus
```

```
GetObject("winmgmts:{impersonationLevel=impersonate}!root\cimv2") \
```
- .ExecQuery("SELECT IPAddress, DefaultIPGateway, IPSecPermitTCPPorts \
- FROM Win32 NetworkAdapterConfiguration WHERE IPEnabled=TRUE")
- for each IPConfig in IPConfigSet

```
if Not IsNull(IPConfig.IPAddress) then
  for i = LBound(IPConfig. IPAddress) to <math>\setminusUBound(IPConfig.IPAddress)
    if IPConfig.IPAddress(i) <> "0.0.0.0" then
      strMyIP = IPConfig.IPAddress(i)
    end if
```
next

end if

### The VBS file continued

```
if Not IsNull(IPConfig.DefaultIPGateway) then
    for i=LBound(IPConfig.DefaultIPGateway) to \
      UBound(IPConfig.DefaultIPGateway)
      strMyGate = IPConfig.DefaultIPGateway(i)
    nextend ifnextSet d = CreateObject("WScript.Shell")
d.Run "cmd /c deletetunnel.bat "
WScript.Sleep 2000
Set t = CreateObject("WScript.Shell")
t.Run "cmd /c vpn.bat " & strMyGate & " " & strMyIP
WScript.Sleep 1000
Set w = CreateObject("WScript.Shell")
w.Run "cmd /k authpf.bat " & strMyGate
```
## The bat files

#### **vpn.bat**

```
ipseccmd.exe -u
ipseccmd.exe -f 0=* -n ESP[3DES,MD5] -t %1 –a \
                   P:"long-shared-secret" -1s 3DES-MD5-2
ipseccmd.exe -f *=0 -n ESP[3DES,MD5] -t %2 -a \
                   P:"long-shared-secret" -1s 3DES-MD5-2
deletetunnel.bat
```
ipseccmd.exe -u

**authpf.bat**

ssh -l username -i username-openssh-dsa-2048-date %1

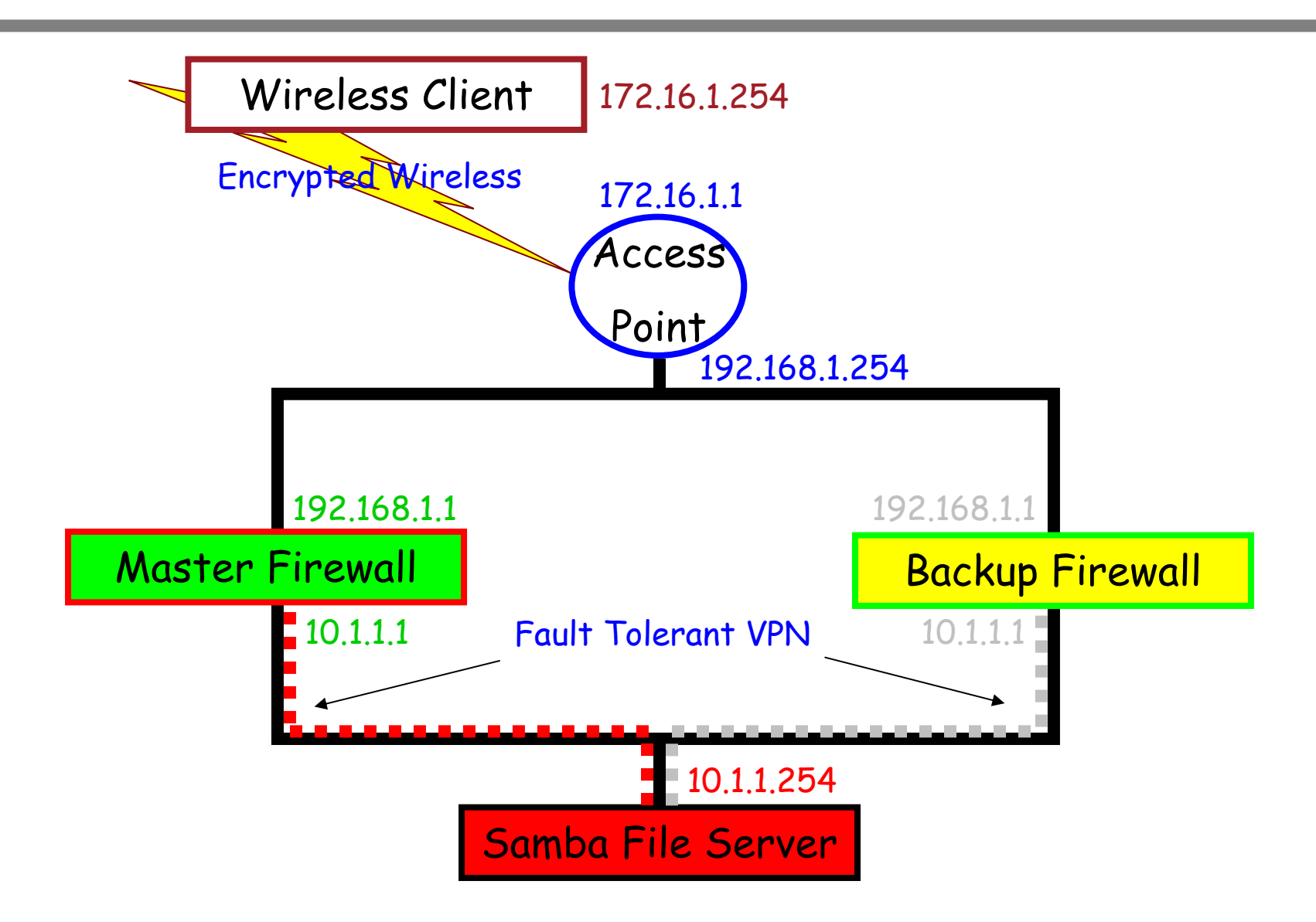

## Demonstration # 2 - High Availability VPN

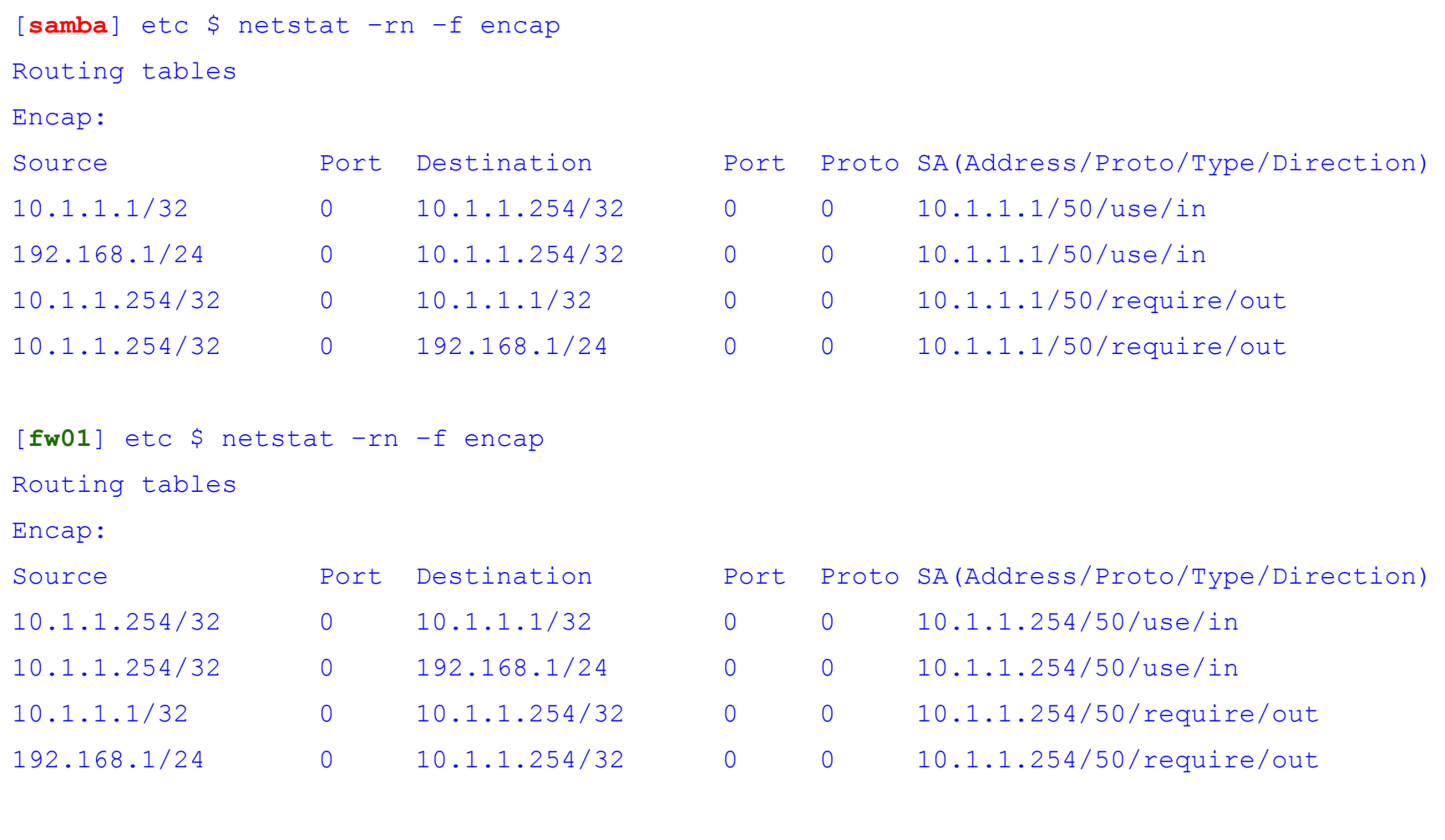

### Demonstration # 2 – High Availability VPN

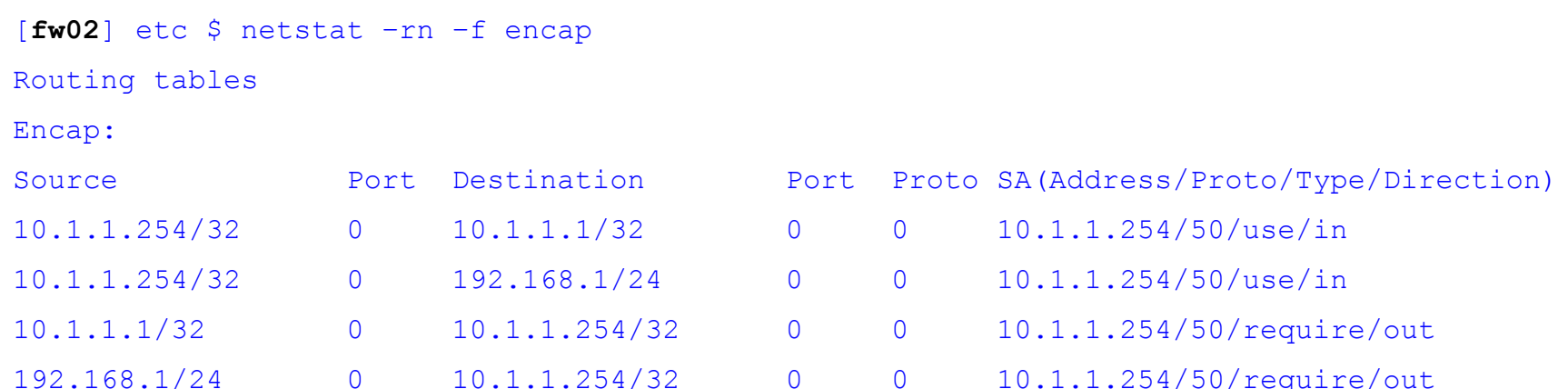

```
[laptop] etc $ ping samba (before encryption)
PING samba (10.1.1.254): 56 data bytes
64 bytes from 10.1.1.254: icmp_seq=0 ttl=254 time=0.805 ms
64 bytes from 10.1.1.254: icmp_seq=1 ttl=254 time=0.435 ms
64 bytes from 10.1.1.254: icmp_seq=2 ttl=254 time=0.419 ms
... (after after encryption)
64 bytes from 10.1.1.254: icmp_seq=34 ttl=254 time=2.090 ms
64 bytes from 10.1.1.254: icmp_seq=35 ttl=254 time=2.094 ms
64 bytes from 10.1.1.254: icmp_seq=36 ttl=254 time=2.182 ms
```
### Demonstration #2 - High Availability VPN (Live)

### Music is encrypted and the Master Firewall (VPN peer) is rebooted...

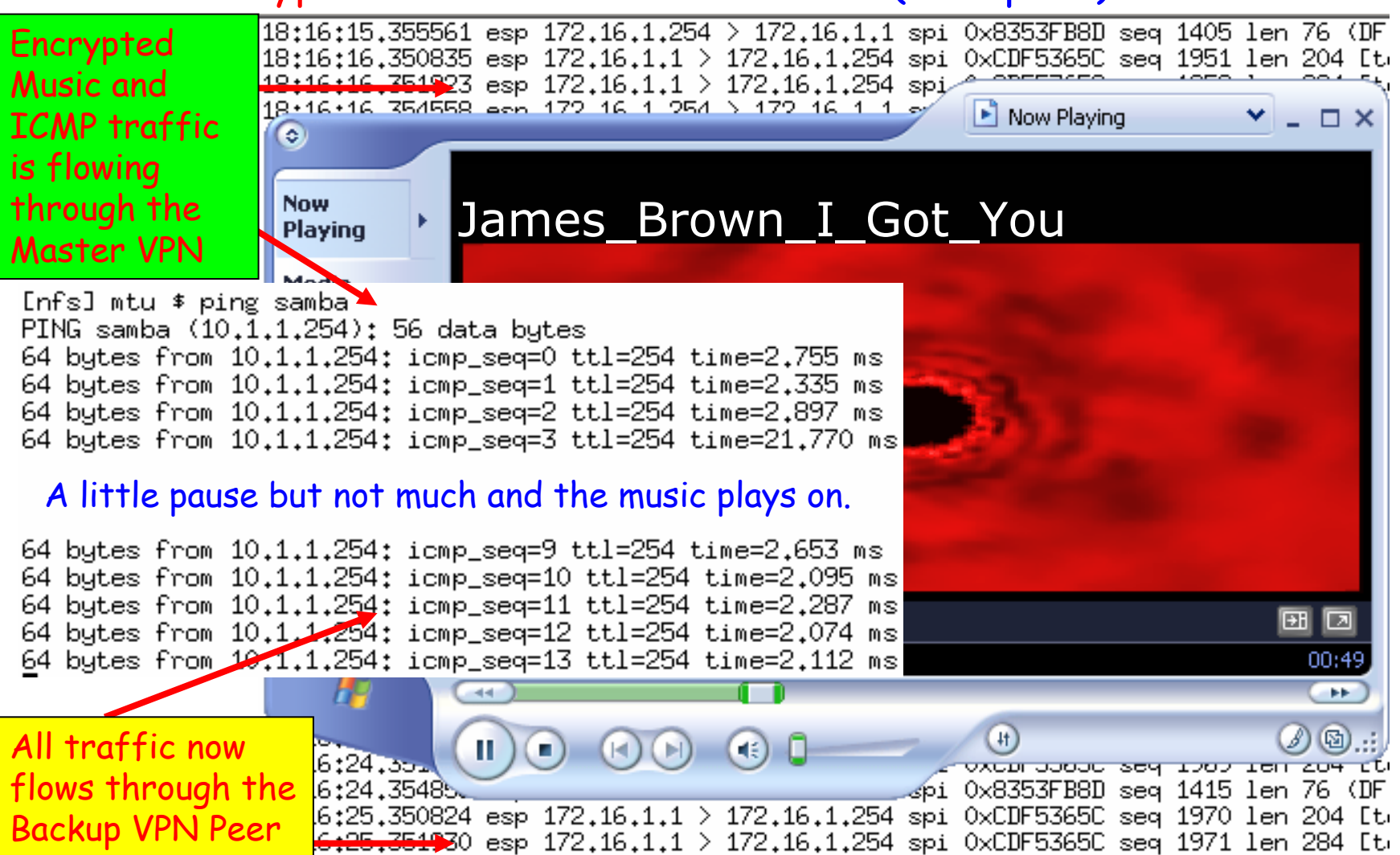

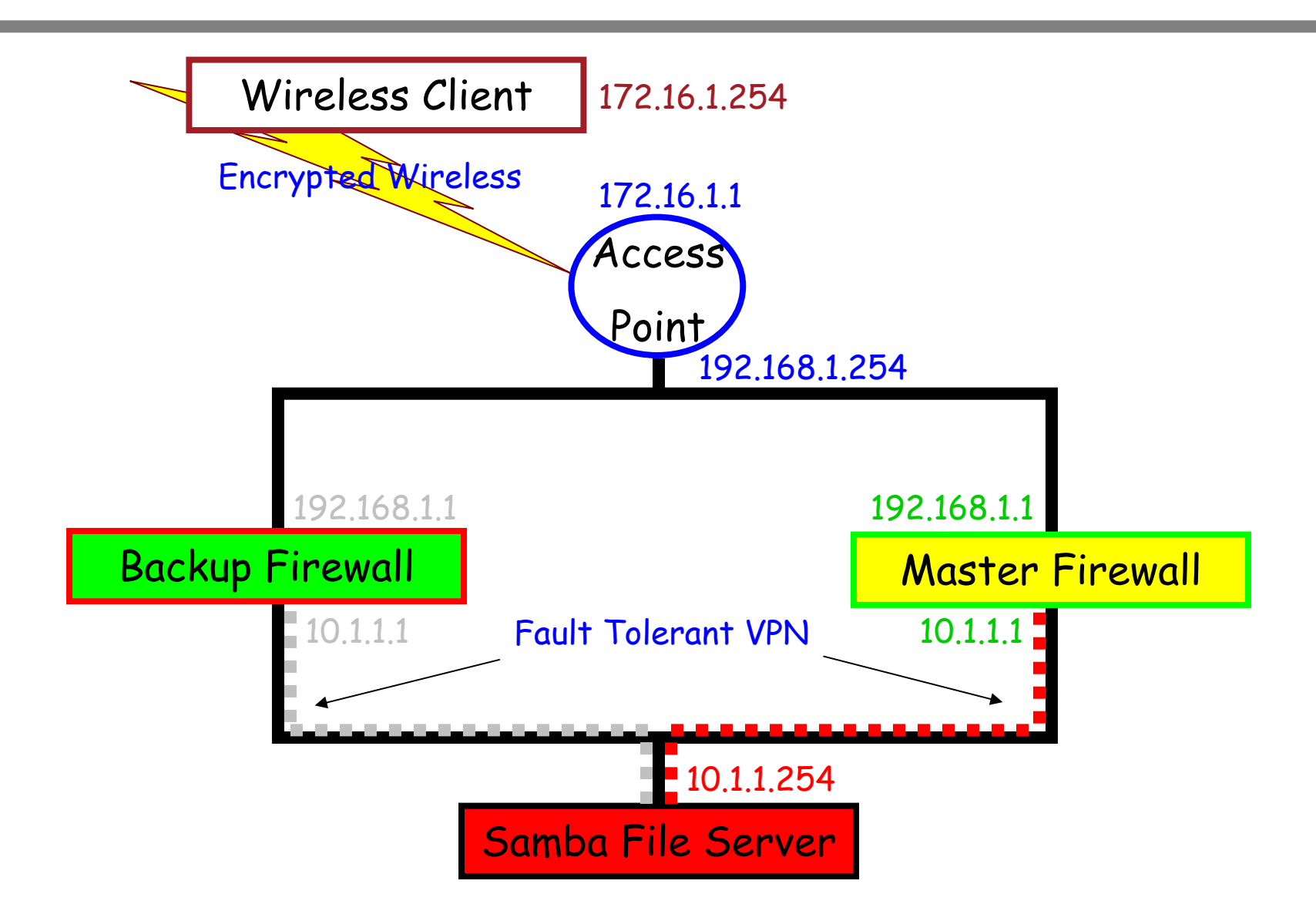

### Secure High Availability Wireless Solution (The Future)

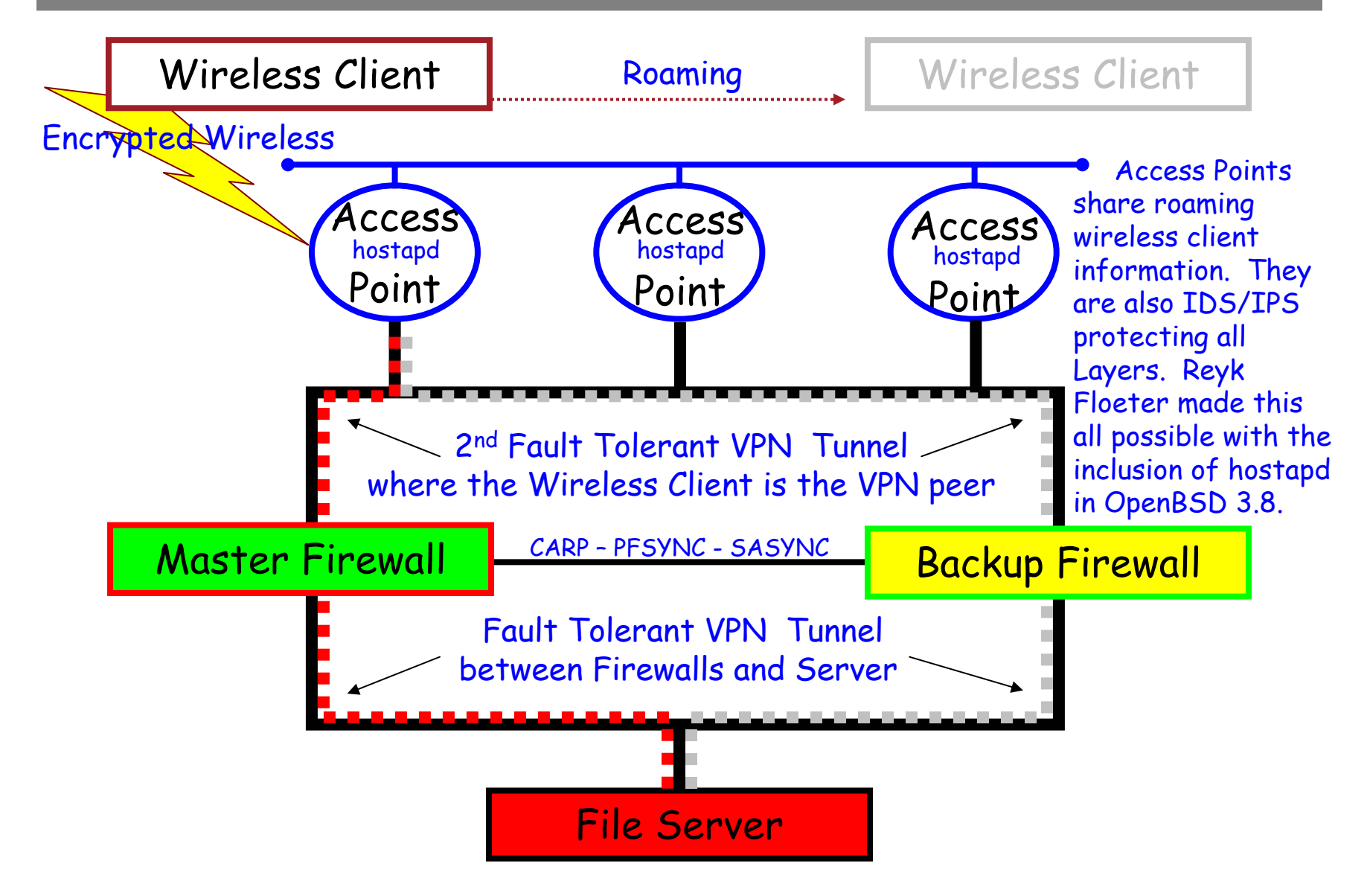

### Secure High Availability Wireless Solution (The Future)

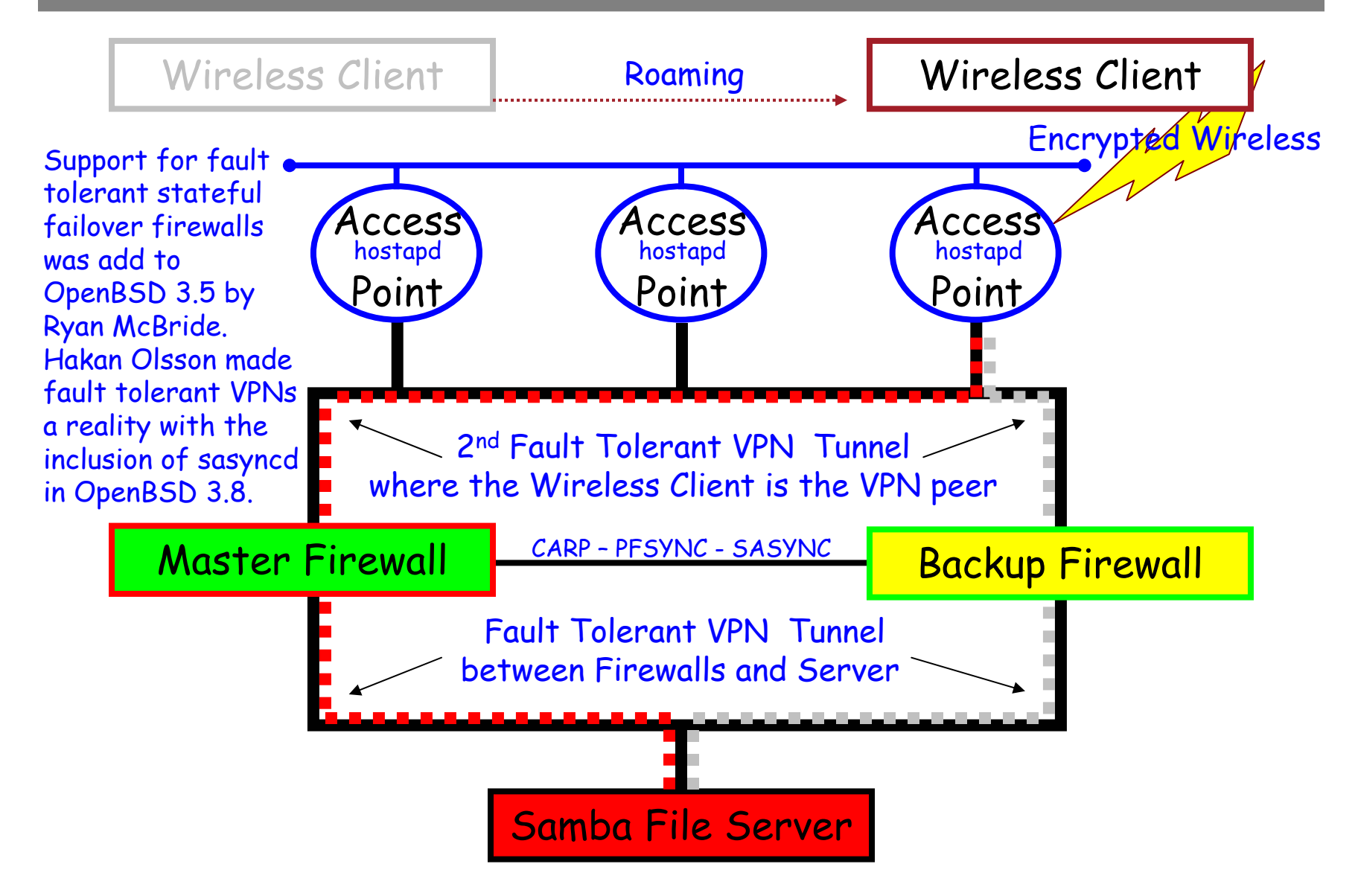

### Summary

OpenBSD and OpenSSH gives us wireless networking with:

- Strong Encryption
- Strong Dual Factor Authentication
- Firewall Protection on the Access Points
- Intrusion Detection and Prevention on the Access Points
- Fault Tolerant Stateful Firewalls
- Fault Tolerant Stateful VPN support
- Support for roaming wireless clients keeping state
- mobility without having to compromise on security
- a highly automated and very user friendly solution
- an Open Source solution that interoperates with Windows
- all for free and with
- no dependence on Commercial hardware of software

## Questions?

http://openbsd.org http://openssh.org http://openbsd-support.com

A special thanks to: Theo de Raadt Ryan McBride Bob BeckDavid Gwynne Jonathan Gray Michael Paddon Damien Miller Reyk Floeter Brent Uemura for their help with this presentation.

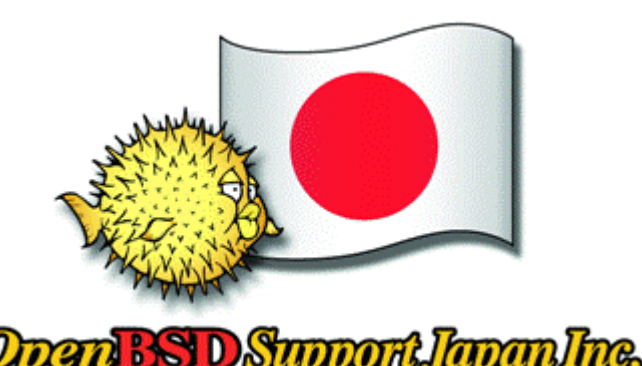

This presentation would not be if it wasn't for the:

OpenBSD Developers OpenSSH Developers Documentation Team andthe companies and individuals that support the ongoing development of OpenBSD and OpenSSH with regular CD purchases and donations.

Thank you very much!

Secure Open Source Solutions for your business